# Asynchronous Classroom Interactions with Ed Discussion

October 6th, 2021 Language Resource Center

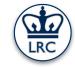

#### What is Ed Discussion

- X Threaded discussion platform for asynchronous interactions
- X Supports variety of content and input types
- X Organization, privacy control and moderation
- X Now fully integrated in Canvas

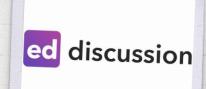

## Goals

- Familiarity with the platform
- Setting up Ed for your course
- Managing Ed

## Why use Ed Discussion?

- x Features to enhance asynchronous communication
- x Out-of-class collaboration
- x Community development
- x User-friendly
- x Organized
- x A lot of content types supported

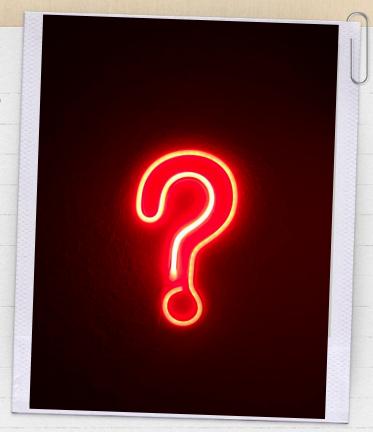

#### How can it be used?

A collaborative space for students to learn, interact, and build a community of learning

FAQ or Q&A

X Students can post questions

 (anonymously) that other students can respond to (perhaps non-anonymously).

X Student post can be endorsed by instructors.

Peer-review activities

https://edstem.org/us/join/UHB3Uk

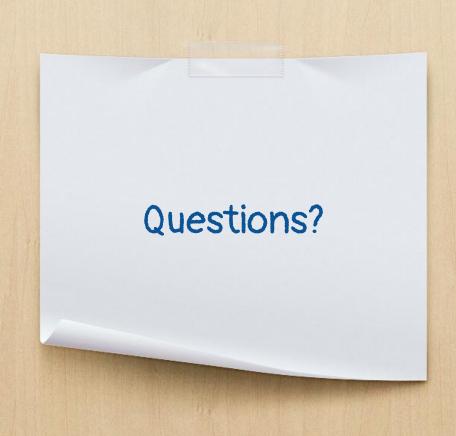

## Ed Quick Start Guide

Download here

### Summary

- X Ed Discussion course setup
- X Creating and managing discussion threads
- X Interacting with threads
- X Conducting discussion polls

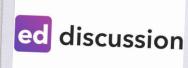

#### Next week

- X Yale CLS Brown Bag lecture
- X Thursday 10/14 at 12.45pm.
- X Cathy Baumann of UChicago
- X Assessment and backwards design
- X Registration is required.
- X Details and registration link are forthcoming.

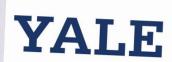

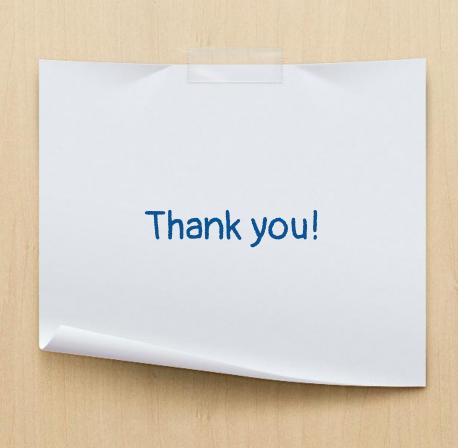